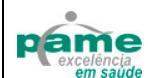

## GUIA DE SERVIÇO PROFISSIONAL / SERVIÇO AUXILIAR DE

2- Nº Guia no Prestador

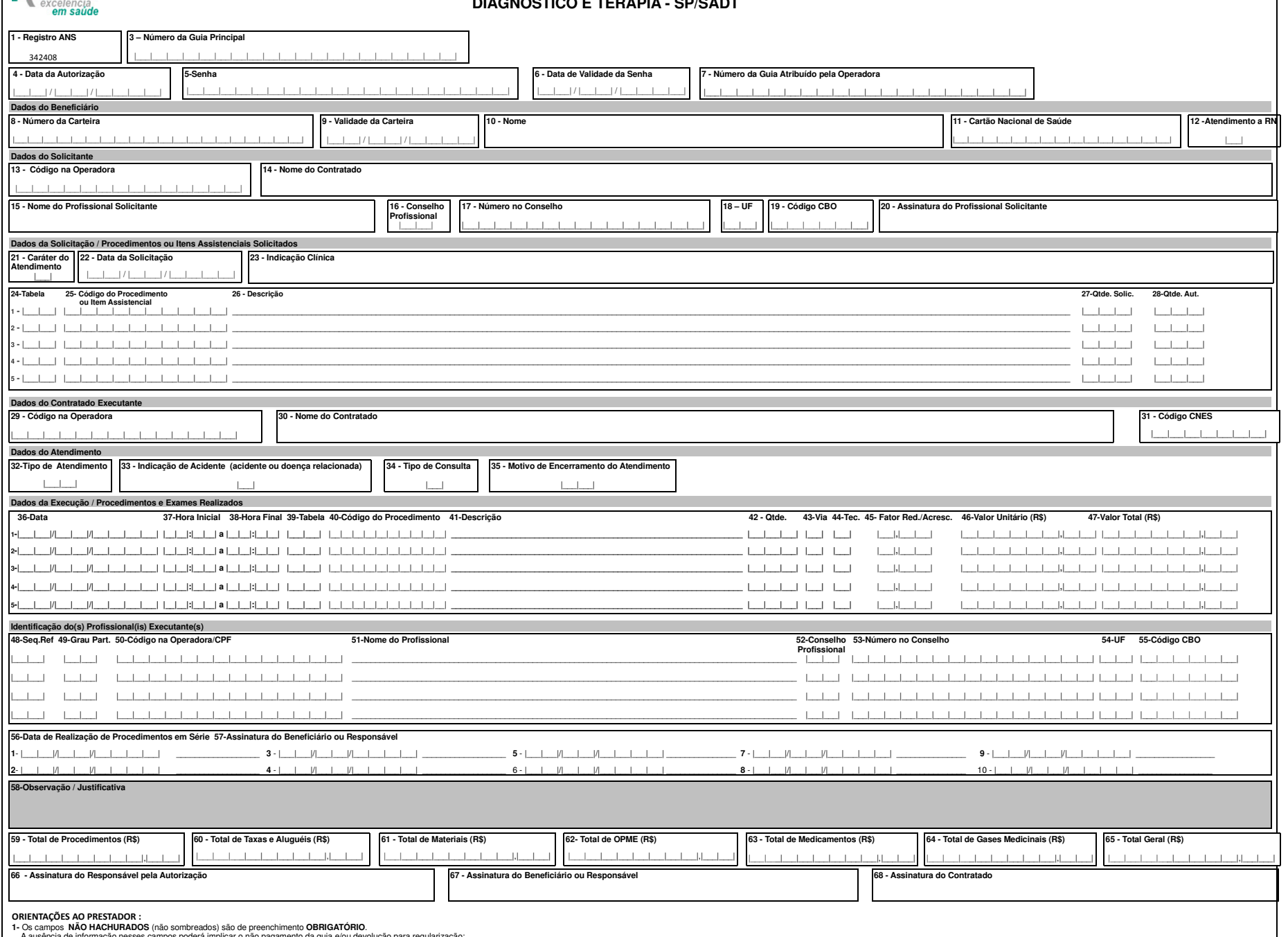

A ausência de informação nesses campos poderá implicar o não pagamento da guia e/ou devolução para regularização;<br>2- A solicitação de revisão glosas é de até 60 (sessenta) dias após a data do pagamento. Acima deste prazo,